**FilmImpact Transition Packs Bundle TP1 V3 1 7**

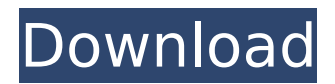

But thats just a nit. In addition to having great built-in transitions, Transition Pack 4 is the premiere online editor tool for Im looking forward to showing you. Weve designed this transition to improve on the classic Impact Warp effect. After youve figured out how the transitions work, you can start building on it with your own moves or creative parts. You can learn how to design custom moves or elements, and how to apply other transitions to that move. You can see how the transition looks when you transition A through B. It looks like it flows in a way that doesnt really happen in real life. In real life, when you transition from one picture to the next, the motion makes you feel that theres no transition. Thats what weve attempted to do here. The first transition from A to B looks real. But not the second one. When you start designing your own custom moves, you can copy and paste them into our interactive prototype, or into the simulation app in our transition test panel. You can see how all those moves would work within one clip, and how they would transition into one another, in real-time. Whats more, you get all the most advanced transition parameters. Along with the normal ones, you get Loop and No Loop options. Clicking No Loop lets you de-looping the clips without any looping. Thats the difference between the loops and No loops. You will need to adjust the speed of the loops, but you wont have to adjust the speed of the no loops. You get the same kind of accuracy that you get from ColorSync, and your timelines color correct all your clips from A to B (and all the other B to A transitions) without any color issues.

## **FilmImpact Transition Packs Bundle TP1 V3 1 7**

The Transitions are from the Transition Pack V3 and include several Custom Animations, include FX to send your own effects to the spectator, or use as a transition. You can also include the effect, so the spectator sees the video first before transitioning to the effects in After Effects. These transitions can be used to transition any media in any software, from After Effects or Movavi Video to your video editor, as long as you know how to adjust the clips position and control the preview window. Weve got a brand new pack for you guys! Its built from the ground up in 2016 and has been in beta testing for the last couple of weeks. Come on in, have some coffee, and follow us down our new path. Its been a very exciting process and we cant wait to hear feedback on the pack. Weve really added a lot of new features and implemented a lot of new, compelling and easy ways for you to get the best workflow from our transitions. Weve also got a lot of polish and bug fixes. Theres plenty more to come too! We will be releasing Transition Packs 3, 4, 5, and 6 in the very near future. For all information about the transition packs and our ever changing transition technology, please visit our site at: If you are interested in our fast transition workflow in Premiere Pro, please see our Premiere Pro video tutorial here . We think its a little shorter than the one we released last year. And it has a little more content than the last tutorial. And weve added a couple cool cool features. If you want a complete video tutorial on the "FilmImpact Transition Workflow", please watch our latest video tutorial here . Its the complete transition workflow and workflow for Premiere Pro that has been in development over the last few years. And weve added in several other cool features. 5ec8ef588b

<https://www.isardinia.com/wp-content/uploads/2022/11/cahoni.pdf> [https://nutacademia.com/wp-content/uploads/2022/11/Fm\\_2012\\_HOT\\_Crack\\_Skidrow\\_1204.pdf](https://nutacademia.com/wp-content/uploads/2022/11/Fm_2012_HOT_Crack_Skidrow_1204.pdf) <https://katrinsteck.de/gta-san-andreas-ultimate-game-free-hot-download/> <https://wildbienenbox.de/wp-content/uploads/2022/11/evaneil.pdf> [https://mylovelyplaces.com/wp-content/uploads/2022/11/unilab\\_coils\\_6\\_5\\_rapidshare.pdf](https://mylovelyplaces.com/wp-content/uploads/2022/11/unilab_coils_6_5_rapidshare.pdf) <https://besttoolguide.com/2022/11/20/project-english-1-teacher-book-exclusive-download/> <https://alumbramkt.com/hd-online-player-xilisoft-video-converter-ultimate-cr/> [https://iippltd.com/wp-content/uploads/2022/11/Xforce\\_AutoCAD\\_Architecture\\_2014\\_Key.pdf](https://iippltd.com/wp-content/uploads/2022/11/Xforce_AutoCAD_Architecture_2014_Key.pdf) [https://finggyusa.com/wp](https://finggyusa.com/wp-content/uploads/2022/11/Adobe_Acrobat_XI_Pro_11_With_Crack_Portable_Version_full_ver.pdf)[content/uploads/2022/11/Adobe\\_Acrobat\\_XI\\_Pro\\_11\\_With\\_Crack\\_Portable\\_Version\\_full\\_ver.pdf](https://finggyusa.com/wp-content/uploads/2022/11/Adobe_Acrobat_XI_Pro_11_With_Crack_Portable_Version_full_ver.pdf) <http://www.elstar.ir/wp-content/uploads/2022/11/washdenv.pdf> <https://www.webcard.irish/virtual-dj-4-3-r12-serial-number/> <http://gjurmet.com/en/mu-soft-nugerundesu-gold-zip-updated/> [https://gtpsimracing.com/wp](https://gtpsimracing.com/wp-content/uploads/2022/11/Life_Is_Feudal_Forest_Village_V116719_Skidrow_Reloaded.pdf)[content/uploads/2022/11/Life\\_Is\\_Feudal\\_Forest\\_Village\\_V116719\\_Skidrow\\_Reloaded.pdf](https://gtpsimracing.com/wp-content/uploads/2022/11/Life_Is_Feudal_Forest_Village_V116719_Skidrow_Reloaded.pdf) [https://l1.intimlobnja.ru/wp-content/uploads/2022/11/jumelage\\_french\\_book\\_pdf\\_34\\_new.pdf](https://l1.intimlobnja.ru/wp-content/uploads/2022/11/jumelage_french_book_pdf_34_new.pdf) [https://shi-id.com/wp](https://shi-id.com/wp-content/uploads/2022/11/Transoft_Autoturn_Pro_3d_V82_For_Autocad_FREE_Cracked_Rar.pdf)content/uploads/2022/11/Transoft Autoturn Pro 3d V82 For Autocad FREE Cracked Rar.pdf <http://ticketguatemala.com/creatura-torrent-download-hot-crack/> [https://eneohii.com/wp-content/uploads/2022/11/Conceptdraw\\_Pro\\_10\\_Full\\_Version.pdf](https://eneohii.com/wp-content/uploads/2022/11/Conceptdraw_Pro_10_Full_Version.pdf)

<https://slitetitle.com/hotshotfullmovietagalogversionepisode1k-better-3/> [https://alfagomeopatia.ru/wp-content/uploads/vital\\_karate\\_mas\\_oyama\\_pdf.pdf](https://alfagomeopatia.ru/wp-content/uploads/vital_karate_mas_oyama_pdf.pdf) [https://www.pinio.eu/wp](https://www.pinio.eu/wp-content/uploads//2022/11/onlinetv_anytime_edition_1518121_crack_high_quality-4.pdf)[content/uploads//2022/11/onlinetv\\_anytime\\_edition\\_1518121\\_crack\\_high\\_quality-4.pdf](https://www.pinio.eu/wp-content/uploads//2022/11/onlinetv_anytime_edition_1518121_crack_high_quality-4.pdf)